## Descargar Gratis Autocad Full |BEST|

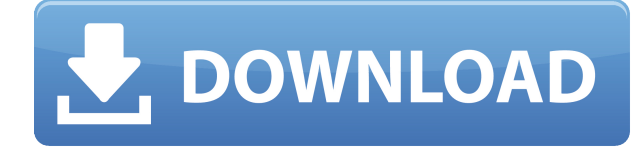

El software es robusto y las funciones están bien diseñadas, lo que brinda múltiples opciones para diseñar diferentes piezas. Mientras lo usa, puede interactuar con espacios 3D que se pueden ver desde cualquier ángulo. Puede realizar modificaciones en el modelo existente y crear nuevos elementos y componentes. También admite la creación de componentes extruidos y tiene una opción para la creación de superficies.

Entonces, ¿qué es Quicta? Quicta es una herramienta CAD en línea fácil de usar para el dibujo 2D para el usuario novato. Todo lo que necesita saber para comenzar es un navegador web. Quicta es de uso completamente gratuito. A diferencia de otras herramientas en línea similares, Quicta no es un sitio web o una aplicación en la nube. Obtiene acceso a herramientas de dibujo, componentes y un espacio de trabajo, todo en un solo sitio web.

SketchUp es una innovadora aplicación de CAD en 3D basada en la web diseñada para construir y visualizar objetos en 3D. SketchUp incluye una prueba gratuita, con cientos de activos digitales, para evaluar la tecnología y el rendimiento de SketchUp. También puede simplemente hacer un recorrido en 3D por la interfaz y las herramientas de SketchUp.

FreeCAD es un software CAD gratuito y de código abierto. Ofrece potentes herramientas nativas, buena interoperabilidad con otro software, no necesita registrarse y puede abrir muchos formatos como: DXF, DWG, DWF, DGN, SVG, 3DGO, IFC, DXF, DWG, DXV, EMF, STL , OBJ y muchos otros. La comunidad de FreeCAD continúa mejorando el proyecto y lo hace muy fácil de usar.

También incluye multitud de herramientas. Entonces, si es un diseñador profesional, puede usarlo en proyectos grandes, que podrían haberle llevado días completar. Además, el software le ofrece herramientas creadas para la industria en la que desea trabajar, como el formato de archivo DWG para la fabricación. Además, el software incluye diferentes API para automatizar diseños complejos, que necesitarías si fueras un profesional independiente.

## **Descarga gratis AutoCAD Activación Parche con clave de serie 64 Bits 2022 Español**

¡Finalmente descubrí por qué la herramienta no funcionaba! ¡El dwg no se convirtió a acad! Como instructor, estaba probando e implementando las herramientas sin convertir primero el dwg a acad, lo cual fue un fastidio. Entonces, la herramienta block\_description no funciona porque las herramientas no regresan a acad. De todos modos, gracias por la gran herramienta. (esto fue ACAD 2018)

BloqueDesc\_R7WIP2DWG.PNG1953×806 33.4 KB

**Descripción:** Este curso está diseñado para proporcionar un curso introductorio de propósito general en análisis mecánico computacional (CMAS). El énfasis del curso está en desarrollar habilidades de programación en C y MATLAB en lugar de comprender la física subyacente de CMAS. Este curso es ideal para ingenieros mecánicos en activo que desean complementar o reemplazar su formación en ingeniería mecánica con algo de experiencia en CMAS. Se cubren las técnicas básicas del análisis de elementos finitos. Contacto: michele@cornell.edu Fecha: 5 de septiembre de 2019 Ofrecido: otoño de 2019

**Descripción:** Los estudiantes también usarán el modelo 3D de una habitación. Luego, crearán un plano de la misma habitación utilizando el paquete Sketch. Luego revisarán el plan usando el modelo 3D y aprenderán a usar las herramientas apropiadas para editar el modelo 3D. Usarán técnicas de modelado 3D para crear un modelo 3D de una casa completa. Los estudiantes explorarán diferentes técnicas de modelado, incluida la creación de vistas lineales, no lineales y en perspectiva del modelo. Nota: en Rhino 7 esta opción no está disponible. Puedes usar el comando **BMOD** para acceder al cuadro de diálogo Definición de bloque.

En AutoCAD debería ser bastante obvio dónde está la carpeta de trabajo... pero la carpeta de trabajo aún no existe, iasí que vamos a crearla! En su paleta de herramientas, haga clic con el botón derecho en el nodo del símbolo de la carpeta y seleccione Nuevo...

5208bfe1f6

## **AutoCAD Descarga gratis Código de registro [Mac/Win] 2022**

Cuando el modo de escala se establece en 1:1, la configuración predeterminada, entonces el tamaño escalado de cualquier objeto, dimensión o anotación coincidirá con el ancho o alto de la pantalla. Cuando utilice la configuración 2:1, el tamaño escalado de los objetos, las dimensiones y las anotaciones coincidirá con el tamaño de una sola pantalla. Cuando utiliza la configuración del nivel de precisión, AutoCAD mostrará líneas de dimensión en la pantalla según el nivel de precisión seleccionado. Por ejemplo, cuando configura el modo de escala ajuste a 2:1 y **precision a decimal** y **cero dígitos** a dos, AutoCAD mostrará una cifra de 2 dígitos en una pantalla de cero a cuatro.

los Cuadrícula de dibujo La configuración determina el número de columnas o filas que aparecen en la ventana de dibujo. El número predeterminado de columnas se establece en seis. Cuando configuras el Cuadrícula de dibujo configurada en uno, AutoCAD muestra una columna por pantalla. La forma más fácil de ajustar la cuadrícula a sus necesidades es abrir la preferencias herramienta y utilice la **Opciones** menú para ajustar la Número de líneas de cuadrícula de dibujo ajuste. Cuando elige diferentes números de líneas de cuadrícula, aparecerán diferentes números de líneas de cuadrícula en el dibujo. La cantidad de líneas de cuadrícula que necesita se basará en el tamaño de su proyecto y la cantidad de características técnicas que desea crear, como dimensiones, anotaciones, texto, reglas, etc.

Podría realizar un curso de capacitación comercial de AutoCAD, pero estos programas a menudo cuestan mucho dinero y requieren mucho tiempo para completarse. Para alguien que quiere aprender los conceptos básicos del software, los tutoriales y videos en línea son una mejor manera de hacerlo. Allí, puede aprenderlo desde la comodidad de su hogar y en su propio tiempo libre. Sin embargo, según el método que elija, puede llevar mucho tiempo, incluso tedioso a veces.

como descargar autocad 2019 gratis full crack en español descargar autocad 2017 con licencia gratis descargar autocad 2021 con licencia gratis descargar lisp autocad gratis link para descargar gratis autocad descargar autocad portable 2017 gratis programa para descargar gratis autocad como descargar autocad gratis para pc autocad r14 descargar gratis español descargar autocad 2019 gratis sin registro

Míralo de esta manera. Cuando aprende a usar una máquina de enrutamiento manual o de papel, no es diferente a aprender AutoCAD. El software es simplemente una forma más eficiente de crear los mismos elementos y diseños.

Una vez que haya decidido lo que necesita aprender de AutoCAD, necesitará saber dónde encontrar el mejor programa de capacitación disponible. Esto es posible investigando qué ofrece el programa y cuántos otros han utilizado el curso. También querrá considerar el precio del curso y si el curso enseña o no cómo trabajar con AutoCAD, o si es solo un curso "básico".

Aunque existen muchos métodos para aprender a usar AutoCAD, algunos son más adecuados para

principiantes que otros. Un programa de capacitación es una excelente manera de aprender porque se enfoca en un área en particular, al tiempo que garantiza que aprenda correctamente con una visión general clara de la meta. También presenta AutoCAD de una manera realista, con demostraciones de comandos relevantes que lo ayudarán a aprenderlos gradualmente. Muchas escuelas y academias ofrecen clases únicas de AutoCAD que generalmente se adaptan a las necesidades de los asistentes.

AutoCAD es un programa que funciona de manera muy diferente a cualquier otro paquete de software. Esto indica la necesidad de realizar un curso de capacitación sobre el paquete de software para poder usarlo de manera efectiva. La compra del programa de formación es el primer paso para aprender a utilizarlo correctamente.

Entonces, digamos que recién está comenzando a aprender AutoCAD. Esto significa que harás muchas preguntas. A medida que comienza a aprender AutoCAD, puede preguntarle al personal de soporte de AutoCAD cómo hacer algo. En lugar de escribir usted mismo, puede decirle al sistema que lo haga por usted. Por ejemplo, si desea ingresar la función de 10 puntos, elija Inicio en el menú desplegable de la pestaña Línea para mostrar la línea de comando.

Puede aprender fácilmente los conceptos básicos de AutoCAD a través de recursos gratuitos y el material didáctico ofrecido por los mejores instructores. El potencial para aprender de las metodologías de los instructores es la clave del éxito, por lo que debe obtener su material para comenzar. Puede revisar todo el material didáctico y no encontrar ninguna explicación. No tiene mucho sentido pasar por todo ese trabajo si no puede estar seguro de que está aprendiendo los conceptos correctos. También puede tener problemas para aprender los conceptos básicos si sus habilidades de programación son deficientes. La mejor manera de aprender AutoCAD es mediante tutoriales en línea, especialmente si tiene un sistema que le permitirá practicar mientras aprende.

Aprender las funciones básicas es la parte más fácil de aprender CAD. AutoCAD es el software CAD más fácil de aprender porque es muy similar a la oficina de MS, y debería poder acostumbrarse a la interfaz en cuestión de días. La interfaz es fácil de usar e intuitiva.

Para que AutoCAD ofrezca tantas posibilidades, necesitará tener un buen conocimiento de la programación informática. Además de esto, debe estar dispuesto a salir del entorno de AutoCAD para aprender nuevas habilidades.

CAD significa Diseño Asistido por Computadora. AutoCAD es la aplicación más popular para crear y detallar modelos 3D. AutoCAD es de fácil acceso para el público y la industria en general. Debido a su facilidad de uso y accesibilidad, AutoCAD se considera uno de los mejores en lo que hace. Tiene una curva de aprendizaje empinada debido a la cantidad de funciones y herramientas disponibles para el usuario. Este software requiere muchas horas de estudio antes de que el usuario sea capaz de producir dibujos con confianza.

Algunas personas aprenden trabajando con un libro o manual de estudio. Alternativamente, también aprenden de otros que ya conocen el software a través de demostraciones orales, demostraciones usando software y asistencia directa. Los tutoriales en línea también están disponibles para los usuarios. Los tutoriales se pueden ver en Internet.Un usuario también puede ver estos tutoriales sin conexión.

<https://techplanet.today/post/como-descargar-autocad-2021-gratis-full-crack-en-espanol-verified> <https://techplanet.today/post/descargar-autocad-ultima-version>

Si eres más un aprendiz visual, necesitarás la interacción humana de un curso. Aquí es donde las cosas se vuelven un poco tediosas para el novato que intenta aprender AutoCAD. Si eres un aprendiz visual, este material probablemente no sea para ti.

AutoCAD es una aplicación compleja y, al igual que cualquier otra aplicación compleja, debe aprender a usarla siguiendo los pasos uno a la vez. Si te equivocas, solo tienes que pensar si el resultado te va a servir o no. Por supuesto, lo que funciona bien para principiantes puede no ser lo mejor para un usuario experimentado. La buena noticia es que puede revisar los ejemplos y aprender de las experiencias de otros usuarios.

## **3. ¿Hay alguna forma de evitar aprender exactamente los mismos comandos que conozco de Autocad? Hay muchos nuevos y algunos que simplemente no conozco. ¿Hay una sobrecarga de los menús y puedo evitar mirar allí?**

Descargue e instale su paquete de software de escritorio preferido para poder acceder a más materiales didácticos. Por ejemplo, software de dibujo CAD; como AutoCAD, Mass Tools, Auto Keys, etc. Una vez que haya aprendido los conceptos básicos de esos programas CAD, agregue AutoCAD como una opción gratuita a su suite principal de autoCAD.Autocad.com. Además, descargue el Centro de aprendizaje para estudiantes de AutoCAD y vaya a la pestaña "cursos en línea gratuitos" para acceder a los cursos gratuitos de Autodesk sobre dibujo en 3D y dibujo de AutoCAD. Estos tutoriales se pueden obtener de Autodesk.

Una vez que aprenda y comprenda los conceptos básicos de AutoCAD, puede convertir fácilmente cualquier dibujo 2D en 3D, 4D, 5D y más. (Estos son solo los modelos 3D simples, etc.) Al final, estaría utilizando una pieza de software que tiene muchas aplicaciones y usos en el campo de la ingeniería y la fabricación.

Si bien algunos programas de CAD (de Microsoft, por ejemplo) harán que sea extremadamente fácil para un nuevo usuario comenzar, otros programas de CAD (como AutoCAD) vienen con un poco más de curva de aprendizaje.Entonces, si nunca ha trabajado con ningún tipo de software 3D, le espera una sorpresa. Deberá considerar su nivel de experiencia al elegir el software que utilizará. No puede esperar simplemente elegir y usar AutoCAD como si fuera un procesador de texto básico como Microsoft Word.

Pero tienes que estudiar y aprender por tu cuenta. De hecho, debe evitar leer los manuales a menos que sea relativamente nuevo en el uso de AutoCAD. A medida que pase el tiempo, comprenderá mejor los comandos y cómo usarlos. Sería un perjuicio para sus futuros colegas si comienza con uno de los manuales y luego olvida el significado de los comandos. No puedes entender un concepto como el viaje en el tiempo si no has aprendido los conceptos fundamentales.

Uso de un DVD (o CD o DVD): los DVD y los CD se utilizan para mostrarle cómo comenzar con AutoCAD. Los DVD y CD son generalmente archivos bastante grandes para tener toda la información sobre cómo usar AutoCAD. Podrá seguir los tutoriales de AutoCAD en el DVD, pero lleve su experiencia un paso más allá con los tutoriales en línea.

Si eres diseñador o dibujante, lo más probable es que ya sepas cómo usar AutoCAD en general. La nueva interfaz tiene un aspecto diferente al de las versiones anteriores de AutoCAD, pero los comandos y las funciones que utiliza son muy similares. AutoCAD LT es fácil de aprender para los usuarios que tienen experiencia previa con CAD. AutoCAD 2010 tiene una apariencia más sofisticada, junto con una interfaz de usuario optimizada. En general, AutoCAD 2010 es bueno para principiantes, mientras que AutoCAD LT es más adecuado para personas con más experiencia con CAD. AutoCAD 2010 tiene nuevas funciones, en particular, un modelo similar a Visio que puede usar para crear diagramas, así como otras funciones, como opciones de textura. Sin embargo, AutoCAD 2010 no suele ser una opción para nuevos usuarios. Para comenzar a aprender AutoCAD, puede tomar la clase de AutoCAD LT.

En esta serie, veremos cómo el proceso de diseño se mantiene unido en muchos niveles utilizando un software que fluye sin problemas a lo largo del proceso. Una de esas formas es a través de AutoCAD. El software es como un juego de herramientas; puede usar muchas técnicas y procesos a través del software según sus necesidades.Uno de los aspectos más importantes de cualquier tipo de software, ya sea un juego, una hoja de cálculo o un programa CAD, es el programa AutoCAD. En esta serie de artículos, veremos cómo se mantiene unido AutoCAD y cómo fluye a través del proceso de diseño. También veremos qué nuevas características tiene el software AutoCAD en los próximos años.

<https://thai-news.net/wp-content/uploads/2022/12/vainfar.pdf>

- [https://lsvequipamentos.com/wp-content/uploads/2022/12/AutoCAD-Descargar-Vida-til-Cdigo-de-acti](https://lsvequipamentos.com/wp-content/uploads/2022/12/AutoCAD-Descargar-Vida-til-Cdigo-de-activacin-Licencia-Keygen-WIN-MAC-ltimo-laNzamieNto.pdf) [vacin-Licencia-Keygen-WIN-MAC-ltimo-laNzamieNto.pdf](https://lsvequipamentos.com/wp-content/uploads/2022/12/AutoCAD-Descargar-Vida-til-Cdigo-de-activacin-Licencia-Keygen-WIN-MAC-ltimo-laNzamieNto.pdf)
- [http://prabhatevents.com/wp-content/uploads/2022/12/AutoCAD\\_2020\\_231\\_Descargar\\_Con\\_Keygen\\_](http://prabhatevents.com/wp-content/uploads/2022/12/AutoCAD_2020_231_Descargar_Con_Keygen_WinMac_64_Bits_2023.pdf) [WinMac\\_64\\_Bits\\_2023.pdf](http://prabhatevents.com/wp-content/uploads/2022/12/AutoCAD_2020_231_Descargar_Con_Keygen_WinMac_64_Bits_2023.pdf)
- <http://seti.sg/wp-content/uploads/2022/12/linvand.pdf>
- [https://islandcremations.com/wp-content/uploads/2022/12/Descargar-Acadcuix-Autocad-Clasico-UPD.](https://islandcremations.com/wp-content/uploads/2022/12/Descargar-Acadcuix-Autocad-Clasico-UPD.pdf) [pdf](https://islandcremations.com/wp-content/uploads/2022/12/Descargar-Acadcuix-Autocad-Clasico-UPD.pdf)
- <https://www.jrwarriorssc.com/wp-content/uploads/2022/12/chryosit.pdf>
- [https://wdfuniversity.org/wp-content/uploads/2022/12/Descarga-gratis-AutoCAD-Cdigo-de-activacin-](https://wdfuniversity.org/wp-content/uploads/2022/12/Descarga-gratis-AutoCAD-Cdigo-de-activacin-Versin-completa-WIN-MAC-NUevo-2023.pdf)[Versin-completa-WIN-MAC-NUevo-2023.pdf](https://wdfuniversity.org/wp-content/uploads/2022/12/Descarga-gratis-AutoCAD-Cdigo-de-activacin-Versin-completa-WIN-MAC-NUevo-2023.pdf)
- <https://www.webcard.irish/wp-content/uploads/2022/12/wyntnata.pdf>
- <https://speedhappens.com/wp-content/uploads/2022/12/aderan.pdf>
- <https://financetalk.ltd/wp-content/uploads/2022/12/abbisch.pdf>

Autodesk Corporation es una de las empresas de software CAD más conocidas. Debido a que es una gran empresa, aprender a usar el software de Autodesk es mucho más fácil que aprender sobre otros programas de software. Si desea aprender a usar un programa específico de Autodesk, una visita a su sitio suele ser la forma más rápida de aprender a usar el software. Los cursos en línea brindan formas excelentes y efectivas de aprender a usar CAD.

Comenzar con cómo usar AutoCAD y, en última instancia, aprender a trabajar en el software y crear modelos 3D realistas puede no ser para todos. Sin embargo, no es tan desalentador como muchas personas creen. Los principiantes tienen mucho que aprender, pero es importante seguir haciéndolo. El software, como cualquier otra cosa, viene con una curva de aprendizaje y cuanto más lo use, más fácil será volverse bueno en él.

Google es una herramienta sumamente útil para aprender a utilizar programas CAD. Consulte la sección "¿Cómo usar AutoCAD?" sección de sitios web. Esto a menudo le permitirá averiguar rápidamente si alguien ha encontrado una forma sencilla de usar AutoCAD. Sin embargo, intente recordar que muchos de estos sitios son páginas de publicidad, por lo que deberá filtrar con cuidado.

Un curso corto en línea es una buena opción, pero una demostración de las funciones y capacidades del software es esencial para aprenderlo. Con un poco de suerte y una formación bien seleccionada, puedes aprender a crear un plano sencillo usando AutoCAD o aprender a dibujar objetos en 3D y aprender varias técnicas.

Una vez que aprenda a usar las herramientas que vienen con AutoCAD, deberá aprender a usar otras herramientas. Habrá muchas herramientas que necesitará usar para completar un proyecto. Cada una de estas herramientas necesitará ser aprendida. No hay atajos ni métodos abreviados para aprenderlo todo. Requiere tiempo y mucha práctica. Piensa en aprender a conducir un coche. Ahora casi puede conducir cualquier automóvil en la carretera. Pero si quieres conducir un coche urbano, te resultará muy difícil navegar por las carreteras.Necesitarás practicar.

El otro requisito previo es tener un maestro. No tiene que ser un profesional que posea o use el software AutoCAD. Es más fácil aprender AutoCAD usando tutoriales en línea, pero siempre debes aprender primero practicando en casa. Cuando empiece a usar AutoCAD por primera vez, debe practicar tanto como sea posible antes de ir a un instructor o empresa de AutoCAD para recibir capacitación. En el aprendizaje de AutoCAD no existe un enfoque de "talla única"; es importante adaptarse y probar diferentes formas de aprender a medida que avanza.

Muchos posibles usuarios de AutoCAD temen la curva de aprendizaje, especialmente al principio. De hecho, no es probable que te conviertas en un usuario experimentado sin esforzarte un poco. Si realmente se lo toma en serio, obtenga ayuda de una escuela o un tutor porque aprender este programa realmente lleva tiempo. Se recomienda aprender los conceptos básicos antes de pasar a temas o funciones avanzados.

AutoCAD es un programa complejo que lleva tiempo aprender. Debe considerar si desea utilizar una empresa que se especialice en capacitación CAD, o si un capacitador lo ayudará a una tarifa por hora o con un enfoque de autoaprendizaje. Establecer un programa de capacitación y centrarse en un objetivo específico será clave para aumentar su dominio de AutoCAD.

Cuando inicie AutoCAD por primera vez, el programa probablemente le parezca un poco desalentador. La única manera de aprender a usarlo es practicando. Se recomienda utilizar los breves tutoriales que se proporcionan en AutoCAD. Ahora es el momento de usar la función de "ayuda" de su sistema operativo.

Después de completar las clases introductorias de AutoCAD, tendrá una buena idea de cómo usar el software. El avance al nivel de dibujo es bastante fácil. De hecho, en muchos casos, necesita aprender los temas y funciones avanzados para que todo valga la pena. Las funciones con licencia existentes de AutoCAD no se pueden pasar por alto. Puede comprar cualquier complemento en el sitio web oficial de Autodesk.Funcionan con todas las funciones con licencia de AutoCAD y ayudan a su diseño y dibujo.

AutoCAD puede ser un programa intimidante para los principiantes, pero necesitan comenzar en alguna parte. Hay muchos recursos para ayudar a los usuarios a aprender a usar el programa, incluidos tutoriales en TutorialForge o GotoTraining.com. Los instructores se pueden encontrar en estos sitios, y los instructores ofrecen ayuda según sea necesario. También hay ciertos instructores en los canales de las redes sociales que ayudan a los estudiantes a conocer el programa, por ejemplo, publicando tutoriales y demostraciones paso a paso.

¿Tienes demasiado miedo de programar para aprender AutoCAD? No tienes que serlo. Existen numerosas aplicaciones de diseño que pueden permitirle aprender a diseñar sin necesidad de programación. Por ejemplo, está SketchUp, que se puede usar para cualquier propósito de CAD. SketchUp es fácil de usar y el aprendizaje es relativamente básico. Cada programa tiene su propia curva de aprendizaje, por lo que es útil usar una alternativa como SketchUp si eres nuevo en este tipo de CAD.

AutoCAD no es para los pusilánimes. Tiene una curva de aprendizaje empinada que puede llevar meses o incluso años para ponerse al día. Pero si está seguro de que puede seguir con él el tiempo suficiente para completar el proceso de aprendizaje, AutoCAD es un programa CAD fantástico. En esencia, es un programa muy intuitivo de usar. Las reglas para trabajar en AutoCAD están establecidas dentro del propio programa. Como tal, solo necesita aprender los conceptos básicos de AutoCAD para poder aprovechar al máximo el programa. Consulte el artículo "Cómo usar los conceptos básicos de AutoCAD" a continuación para ayudarlo a comenzar.

Hay muchas alternativas de AutoCAD disponibles, y algunas de ellas son más baratas que el propio AutoCAD. Por ejemplo, muchas universidades ofrecen un programa de uso gratuito llamado TinkerCAD, que es un *muy* alternativa económica a AutoCAD. Este es un buen lugar para comenzar si recién está comenzando con CAD y no tiene mucho dinero para gastar.Sin embargo, hay una gran curva de aprendizaje asociada con el uso de un programa más fácil de aprender, y si aún no sabe cómo usar AutoCAD (u otro programa CAD), entonces este no es el camino a seguir.